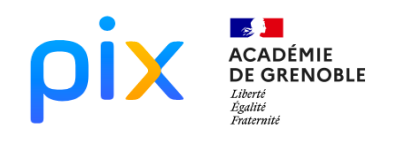

# MATHÉMATIQU

## CALCUL DES POINTS FFS **SCENARIO**

Pour uniformiser les compétitions FFS, un système de points est calculé à partir de formules mathématiques que l'on retrouve dans les règlements de la FFS.

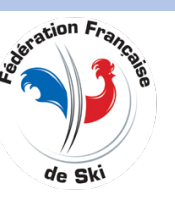

#### **Partie A : Recherche d'information**

La formule de calcul des points course d'une compétition FFS utilise la formule suivante :  $(T \div P - 1) \times F$ 

*T est le temps du coureur en secondes*

*P est le temps du premier en secondes*

*F est le facteur de discipline*

Chercher et ouvrir sur la page https://ffs.fr/reglements/categories/ski-alpin/ le fichier de règlement parlant du calcul des points course et chercher dans ce fichier la valeur de F (facteur de discipline) pour un Slalom Dames.

#### **Partie B : Traiter des données**

Après avoir ouvert le fichier course.ods, utiliser la formule de calcul ci-dessus afin de remplir la dernière colonne du tableau en utilisant une formule du tableur. Le tableau est la liste d'arrivée d'un Slalom Dames.

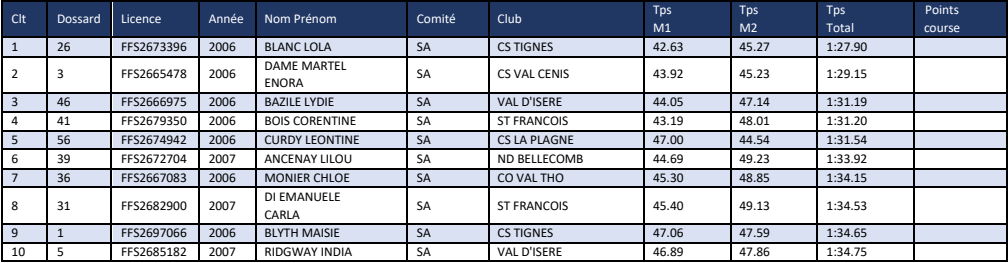

Le nombre de points total d'un coureur lors d'une compétition, appelé "performance" est égal à la somme de ses points course et de la pénalité de la course (calculée à partir des points des coureurs au départ et à l'arrivée). Pour la course du fichier, la pénalité était de 109.32.

Ajouter une nouvelle colonne à droite dans le fichier intitulé "Performance" et écrire une formule pour calculer la performance de chaque coureur.

#### **Partie C : Recherche d'information**

En allant sur le site de la FFS, chercher les résultats de la course du fichier en sachant que son codex est ASAF1301.FFS et vérifier vos réponses avec les vrais résultats.

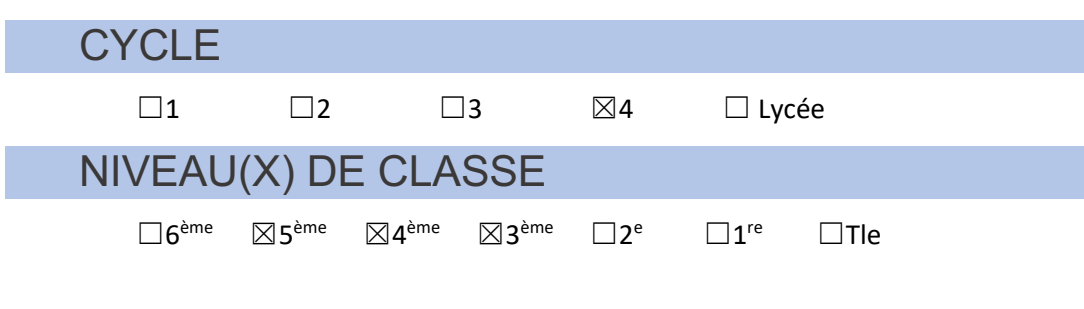

### **CRCN**

#### Domaines

1. INFORMATIONS ET DONNEES

#### Compétences travaillées *1.1 Mener une recherche et une*  Q *veille d'information 1.2 Gérer des données 1.3 Traiter des données* ldı. Niveau de maîtrise ☒1 ☒2 ☒3 ☐4 ☐5 THEMES ET ATTENDUS **MATHEMATIQUES** *Interpréter, représenter et traiter des données Utiliser le calcul littéral*